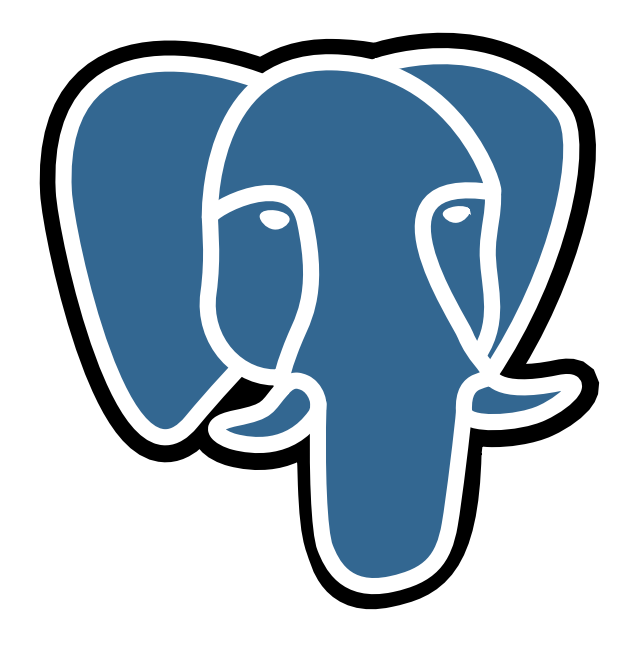

# История о PostgreSQL

# © Е.М. Балдин[∗](#page-0-0)

Эта статья была опубликована в ноябрьском номере русскоязычного журнала Linux Format (<http://www.linuxformat.ru>) за 2006 год. Статья размещена с разрешения редакции журнала на сайте <http://www.inp.nsk.su/~baldin/> и до апреля месяца все вопросы с размещением статьи в других местах следует решать с редакцией Linux Format. Затем все права на текст возвращаются ко мне.

Текст, представленный здесь, не является точной копией статьи в журнале. Текущий текст в отличии от журнального варианта корректор не просматривал. Все вопросы по содержанию, а так же замечания и предложения следует задавать мне по электронной почте <mailto:E.M.Baldin@inp.nsk.su>.

Текст на текущий момент является просто текстом, а не книгой. Поэтому результирующая доводка в целях улучшения восприятия текста не проводилась.

<sup>∗</sup> e-mail: E.M.Baldin@inp.nsk.su

<span id="page-0-0"></span>Слон взят с сайта <http://pgfoundry.org/projects/graphics/>. Изображение предоставляется под лицензией BSD.

# Оглавление

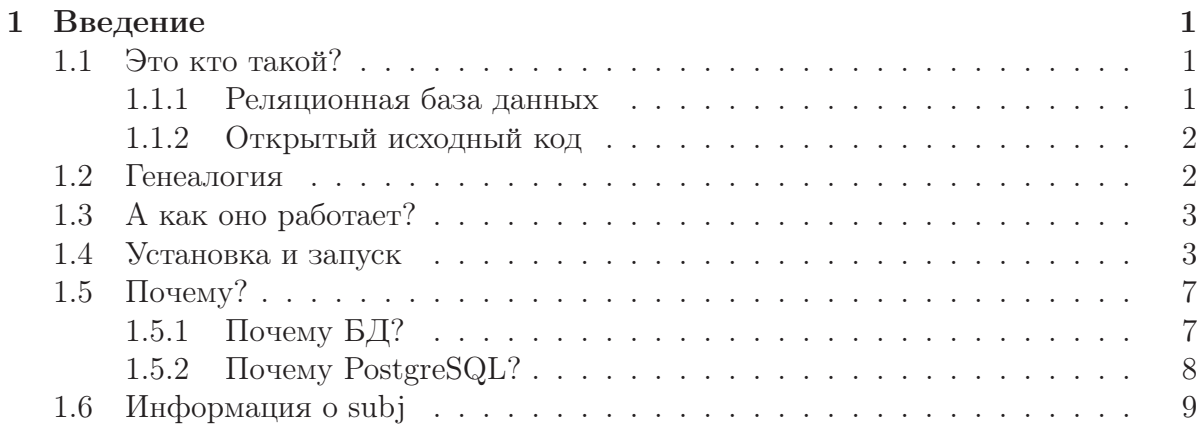

Разве же так можно? Разве же такие вещи алгоритмизируешь?

> Магнус Ф. Редькин об определениях счастья.

<span id="page-2-0"></span>

# Введение

Новая информация добывается потом и кровью. Чтобы не утерять найденное — её надо сохранить. А чтобы потом суметь найти необходимое - её следует структурировать.  $PostgreSQL$  — предназначен для постоянного<sup>1</sup> хранения структурированных ланных<sup>2</sup>.

# <span id="page-2-1"></span>1.1 Это кто такой?

 $PostgreSQL$ — это реляционная база данных.  $PostgresQL$ — это программный продукт с открытым исходным кодом и свободной (в прямом смысле этого слова) лицензией. Собственно говоря, этим всё сказано.

### <span id="page-2-2"></span>1.1.1 Реляционная база данных

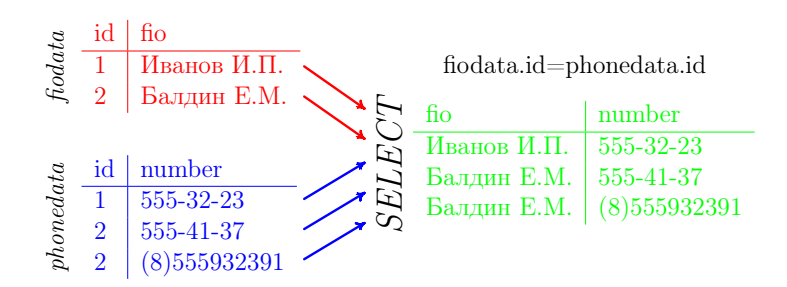

Рис. 1.1. Получение новой таблицы из уже имеющихся

Информация в реляционных базах данных хранится в виде обычных плоских двумерных таблиц. Доступ к данным в таблице можно получить по её имени. В таблице есть именованные столбцы (column) и строки (row) — очень простая и понятная концепция. Пользователю предоставляется набор операторов, результатом

<span id="page-2-4"></span><span id="page-2-3"></span><sup>&</sup>lt;sup>1</sup>Постоянность означает сохранность данных, даже если программа перестала работать.

<sup>&</sup>lt;sup>2</sup>Хранить можно и не структурированные данные, но это уже моветон.

действий которых так же являются таблицы. Это особенность реляционной базы данных называется замкнутость. Это очень важное свойство, так в результате любых действий порождаются объекты того же типа, что и объект над которым совершались эти самый действия. Следствием замкнутости является возможность применять к результату все имеющиеся в наличии операторы. Иными словами можно пользоваться вложенными выражениями<sup>3</sup>.

#### <span id="page-3-0"></span>1.1.2 Открытый исходный код

PostgreSQL распространяется под BSD лицензией. Почему не GPL? Ответ разработчиков можно перевести<sup>4</sup> примерно так: «PostgreSQL создавался в Беркли (Berkeley), как, собственно говоря, и лицензия BSD. Эта лицензия служила нам верой и правдой много лет. От добра — добра не ищут. Просьба не начинать опять "флеймить" по этому поводу.»

# <span id="page-3-1"></span>1.2 Генеалогия

Понятие реляционных баз данных было предложено в 70-ых годах прошлого века сотрудником фирмы IBM Эдгаром Ф. Коддом (Edgar F. Codd). В то время это была революция в сфере хранения данных. Головокружительный успех идей Кодда связан ещё и с тем, что он сумел воплотить математическую абстракцию под названием реляционная алгебра в жизнь. Многие ответы на практически вопросы были найдены теоретически с использованием математики.

С тех пор прошло более тридцати лет и новой революции пока не предвидится. Двумерные таблицы ещё долго будут основным методом структурирования информации в силу исключительной простоты решения.

Как и в случае ТСР/IР практическое воплощение теории в жизнь началось с того, что DARPA (Defense Advanced Research Projects Agency) дало денег профессору. Профессор Михаил Стоунбрэйкер (Michael Stonebraker) написал реляционную базу данных POSTGRES, первый релиз которой был сделан в 1987 году. Профессор Стоунбрэйкер писал базу не с нуля. Его проект основывался на одной из самых первых реляционных баз данных Ingres к созданию которой приложил руку сам Кодд — её имя частично присутствует в названии проекта (POST-GRES — после Ingres).

POSTGRES использовался как для реальных дел в качестве СУБД, так и для исследования теории реляционных баз данных в стенах университетов. В 1994 году два студента Андрэ Ю (Andrew Yu) и Джолли Чен (Jolly Chen) добавили движок SQL, который уже к этому моменту стал бесспорным промышленным стандартом для реляционных СУБД. Так появился Postgres95 который в 1996 году сменил имя на PostgreSQL. Имя больше не менялось, но активная разработка не прекращается

<span id="page-3-2"></span> $3B$ ложенные выражения, это многоуровневые выражения, причём, использование имён реальных таблиц обязательно только на самом низком уровне. В остальных случаях в качестве объектов действия могут быть вычисляемые выражения.

<span id="page-3-3"></span><sup>4</sup>Очень вольный перевод.

не на миг. Последняя версия сервера баз данных на февраль 2007 года 8.2.3. Подробнее об истории можно узнать в стандартной документации, идущей с программой или на сайте http://www.postgresql.org.

Семейство Ingres/PostgreSQL породило множество коммерческих реализаций<sup>5</sup> систем управления баз данных, благо лицензия позволяет.

# <span id="page-4-0"></span>1.3 А как оно работает?

На рис. 1.2 показана схема работы типичного приложения. Процессу POSTMASTER, который существует всегда<sup>6</sup> на серверную машину посылается запрос на подключение. Если запрос на подключение проходит проверку, то POSTMASTER создаёт свою копию. Все дальнейшие операции между базой данных и клиентом проводятся через эту копию POSTMASTER. На каждое соединение создаётся своя копия – это позволяет производить все действия с данными непосредственно на сервере.

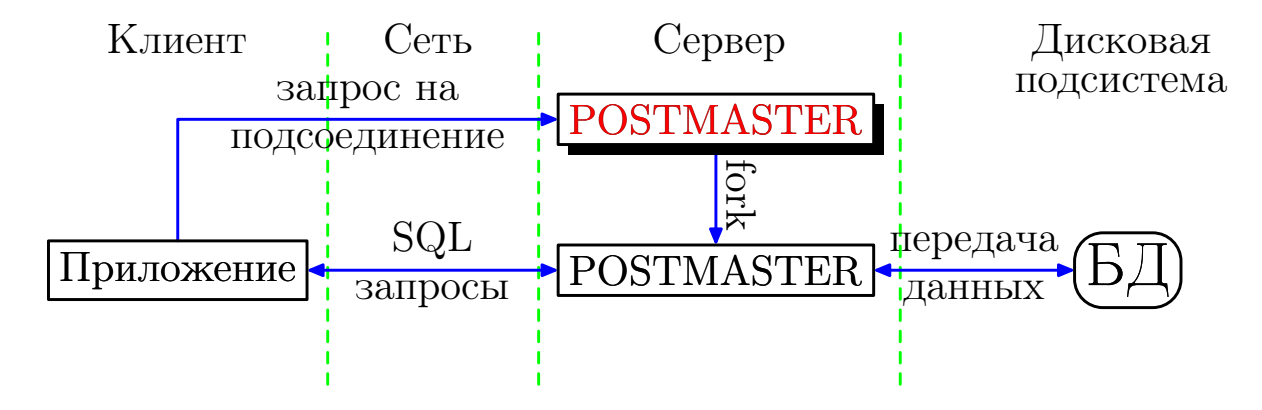

<span id="page-4-3"></span>Рис. 1.2. Схема работы приложения с PostgreSQL

# <span id="page-4-1"></span>1.4 Установка и запуск

Установка базы данных это не совсем тривиальная процедура. Лучше довериться стандартной сборке из вашего базового дистрибутива, даже если версия по умолчанию кажется устаревшей<sup>7</sup>. Самостоятельно собирать пакет из исходников лучше только в том случае, если точно известно, что в базовой версии нет необходимой функциональности.

<span id="page-4-2"></span><sup>&</sup>lt;sup>5</sup> Особенно много потомков у Ingres — та же Sybase. Код Sybase в свою очередь в 1988 году был продан одной известной фирме, которая в 1992 году выпустила продукт в названии которого есть имя этой фирмы и слова «SQL Server». У POSTGRES в прямых потомках ходит Informix.  $6$ За исключением тех случаев когда компьютер выключен или сервис был остановлен адми-

<span id="page-4-4"></span>нистратором и очень редко по причине какой-либо ошибки. Я не знаю какая статистика у других, но из моего опыта все такого рода ошибки связаны с человеческим фактором.

<span id="page-4-5"></span> $75a30$ вая версия PostgreSQL в Debian stable (Sarge) на момент написания статьи 7.4.7, в то время как последняя версия базы данных 8.2.3.

Если в будущем необходимо будет сменить версию PostgreSQL, то следует учитывать, что в случае крупных изменений (major releases) могут изменять внутренние форматы системных таблиц и файлов данных. В этих случаях необходимо выполнить процедуру «dump/restore», которая гарантировано сохранит данные при «переезде». В отличии от крупных изменений, небольшие правки (minor releases<sup>8</sup>) как правило не требуют никаких действий со стороны администратора БД.

Число пакетов в дистрибутиве в описании которых упоминается PostgeSQL довольно велико. Например, в Debian (Sarge) таких пакетов 182, что несколько меньше чем число пакетов связанных с именем mysql (212), но превышает число упоминаний InterBase/Firebird  $(22)$ , sqlite  $(50)$  и, естественно, Oracle  $(19)$ . Это не о чём не говорит, но корреляция, скорее всего, какая-то есть. К счастью все 182 пакета ставить не обязательно — для Debian (Sarge) достаточно двух/трёх пакетов:

```
# устанавливаются исполняемые файлы и файлы настроек
# необходимые для функционирования Базы Данных
> apt-get install postgresql
```
В случае подобной установки в обязательном порядке доставляется базовый набор программ, которые можно ставить на клиентских машинах для удалённой связи с  $B\Box$  - пакет **postgresql-client**.

Если же несмотря ни на что хочется установить всё из исходников самостоятельно, то следует выполнить примерно следующую последовательность действий:

```
> wget ftp://ftp.postgresql.org/pub/source/v8.2.3/postgresql-8.2.3.tar.bz2
> tar xvfj postgresql-8.2.3.tar.bz2
> cd postgresql -8.2.3>./configure
> make
> su> make install
> adduser postgres
> mkdir /usr/local/pgsql/data
> chown postgres /usr/local/pgsql/data
> su - postgres> /usr/local/pgsql/bin/initdb -D /usr/local/pgsql/data
> /usr/local/pgsql/bin/postmaster -D /usr/local/pgsql/data >logfile 2>&1 &
> /usr/local/pgsql/bin/createdb test
> /usr/local/pgsql/bin/psql test
```
Разберём то что происходит поподробнее. После того как с помощью wget получен и распакован архив исходников, привычные команды./configure и make позволяют осуществить сборку PostgreSQL. Установку (make install) следует производить под суперпользователем (su). После установки необходимо добавить пользователя postgres от имени которого и будет запущен сервер **postmaster**. По умолча-

<span id="page-5-0"></span><sup>&</sup>lt;sup>8</sup>Меняется только последнее число в версии, то есть переход от версии 7.4.0 к версии 7.4.1.

нию установка программы производится в директорию /usr/local/pgsql/. Для хранения файлов базы предлагается создать директорию /usr/local/pgsql/data. Данные должны принадлежать пользователю postgres (команда chown). В этой же директории хранятся и файлы настройки.

Дальнейшая настройка производится под пользователем postgres (su – postgres). С помощью команды initdb производится инициализация хранилища данных, а вслед за этим производится запуск сервера postmaster. Последние две строчки создают тестовую базу данных test (createdb) и проверяют что к ней можно подсоединиться (psql). Если всё прошло нормально, то должно появиться приглашение вида:

Welcome to psql 8.2.3, the PostgreSQL interactive terminal. Type:  $\setminus$  copyright for distribution terms \h for help with SQL commands  $\langle$ ? for help on internal slash commands  $\gtrsim$  or terminate with semicolon to execute query  $\qquad \qquad$  a to quit

#### $test = \#$

При установке стандартными средствами дистрибутива описанные выше действия выполняются автоматически кроме последних двух строчек. В случае Debian (Sarge) при установке PostgreSQL можно указать где именно расположить директорию с данными. По умолчанию всё помещается в /var/lib/postgres/data. Для других дистрибутивов возможны вариации. Для выяснения подробностей следует изучить README. Например, в случае Debian особенности пакета связанные с дистрибутивом описаны в /usr/share/doc/postgresql/README.Debian.gz. Ниже, если не указано специально, все действия выполняются для дистрибутива Debian  $(Sarge).$ 

Для администрирования базы данных нет необходимости в суперпользовательских привилегиях. Для этого можно настроить sudo (man sudo), то есть в файл /etc/sudoers (man sudoers) следует добавить примерно следующие строки:

```
\# /etc/sudoers
Host Alias HOME = localhostUser Alias DBADM = "ваше имя, если Вы администратор базы данных"
Cmnd Alias DB = /etc/init. d/postgresqlDBADM HOME = NOPASSWD: DBDBADM HOME = (postgres) NOPASSWD: ALL
```
Файлы настройки принадлежат пользователю postgres, поэтому для их изменения необходимо иметь возможность заходить под этим пользователем:

 $>$  sudo  $-u$  postgres bash

 $>$  whoami

либо добавить себя в группу postgres и разрешить этой группе редактировать конфигурационные файлы в директории /etc/postgres (chgrp плюс chmod g+w). Скрипт /etc/init.d/postgresql позволяет управлять процессом postmaster

 $>$  sudo /etc/init.d/postgresql Usage: /etc/init.d/postgresql {start|stop|autovac-start| autovac–stop | restart | autovac–restart | reload | force–reload | status }  $>$  sudo /etc/init.d/postgresql status pg ctl: postmaster is running (PID: 10868) Command line was: /usr/lib/postgresql/bin/postmaster '−D' '/home/postgres/data'

Этот же скрипт используется для автоматического запуска сервера при загрузке компьютера. От дистрибутива к дистрибутиву название инициализирующего скрипта может меняться.

После настройки сервера необходимо создать базу данных:

> sudo −u postgres createdb "имя\_БД" CREATE DATABASE

и завести пользователя:

```
> sudo -u postgres createuser "имя_пользователя"
Разрешить новому пользователю создавать базы? (y/n) n
Разрешить новому пользователю создавать пользователей? (y/n) n
CREATE USER
```
Для того чтобы пройти проверку при запросе на подключения необходимо, чтобы конфигурационный файл pg\_hba.conf был соответствующим образом настроен. Например, чтобы можно было подключаться к базе данных под тем же именем под которым Вы работаете, в pg\_hba.conf должны быть примерно следующие строки:

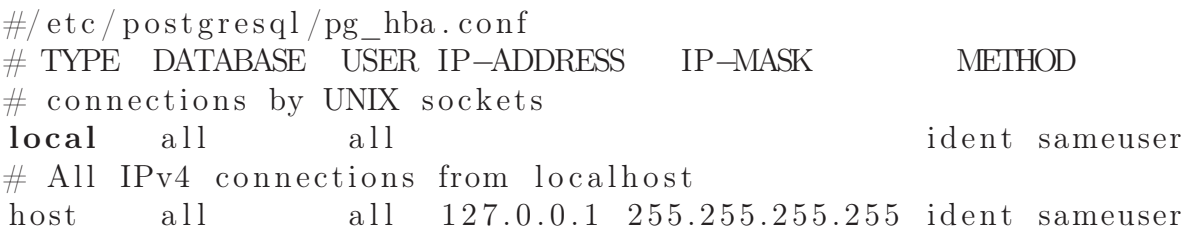

Здесь в качестве метода идентификации используется метод ident sameuser<sup>[9](#page-7-0)</sup>. Coздав пользователя в соответствии с текущей учётной записью можно подсоединиться к PostgreSQL и начать общаться с сервером базы данных на его родном языке SQL:

<span id="page-7-0"></span><sup>&</sup>lt;sup>9</sup> Существует более либеральный метод проверки trust — в этом случае пускается кто угодно и под каким угодно пользователем. То есть метод «двери настежь» — некоторым нравится.

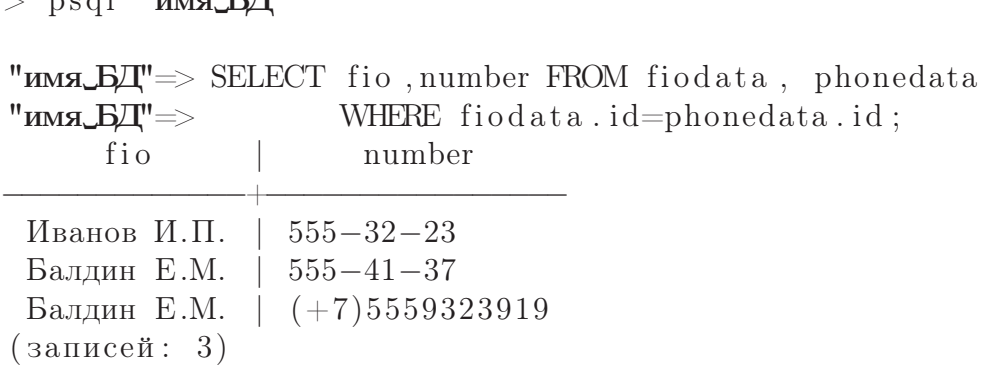

К вопросу о номере порта По умолчанию для создания TCP/IP соединения postmaster использует порт (port) за номером 5432. Если номер порта отличается от установленного по умолчанию, то postmaster должен быть запущен с ключом -p [номер порта]. Для выяснения наверняка достаточно выполнить:

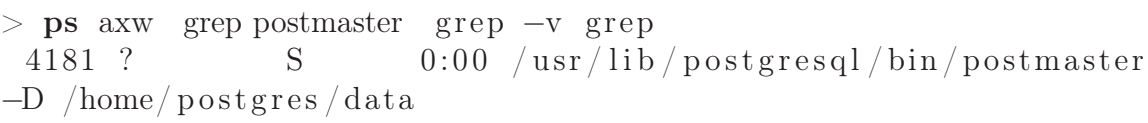

Так же номер порта может храниться в переменной окружения \$PGPORT.

# <span id="page-8-0"></span>1.5 Почему?

 $\sim 1$   $\mu_{\text{max}} \sim \text{ETE}$ 

Люди обычно работают с текстовыми файлами. Подавляющий объём структурированной информации до сих пор доставляется до нашего сознания через текст. Без помощи компьютера, просто набивая текст руками, информации производится не так уж и много. Необходимость базы данных в начале пути накопления личной информации не является очевидной. Всё сделанное в принципе реально окинуть взглядом.

## <span id="page-8-1"></span>1.5.1 Почему БД?

То, что создал один человек, другой человек с большой долей вероятность освоить в состоянии, но разобраться с наследием двух и более людей становится трудновато. А если это не наследие, а информация идущая в реальном времени из многих (десятков, сотен, тысяч, миллионов) источников? Для начала всё это надо куда-то сохранить, то есть необходимо надёжное хранилище по возможности ни от чего независимое.

Ну это ещё пол беды: данные надо как-то извлечь, причём извлечь надо не абсолютно все данные, иначе человеческий мозг в них утонет, а только нужные. Компьютеры человеческие мысли пока ещё надёжно<sup>10</sup> не читают, поэтому для начала необходимо нужные данные как-то пометить и лучше это сделать в момент «укладки» в хранилище. То есть хранилище должно быть структурированным, причём структуру можно задавать извне до появления данных.

Когда данных немного – жить можно и так, оставляя ключевую информацию на обрывке листика, надеясь что он не затеряется. Обрывок листика слабо отличается от записи в каком-то файле. Текстовые утилиты типа grep существенно облегчают поиск информации, но всегда в конце концов настаёт момент, когда данных становится либо слишком много, либо они слишком часто изменяются и нужно вводить систему – Систему Управления Базой Данных или СУБД.

## <span id="page-9-0"></span>1.5.2 Почему PostgreSQL?

Когда я примерно семь лет назад пытался понять какую СУБД следует использовать для обеспечения эксперимента в котором я участвую до сих пор, то выбора просто не существовало. Из свободных СУБД только PostgreSQL на тот момент обладал необходимой функциональностью. На сегодня вопрос выбора немного усложнился: подросла в хорошем смысле этого слова MySQL (в последней 5ой версии, говорят, наконец-то даже триггеры появились), были открыты исходники проекта Firebird, в девичестве Interbase от фирмы Borland, да и «игрушечные» проекты типа SQLite тоже не лишены определённых преимуществ. Ну и, естественно, свет клином на открытых разработках не сошёлся – тот же Oracle предлагает свои СУБД для изучения. И всё-таки я выбираю PostgreSQL — решение шестилетней давности меня не разочаровало. На редкость устойчивая к внешним воздействиям программа с абсолютно предсказуемым поведением. Даже те случаи, которые мне по неопытности показались «граблями» оказались «фичами» ©.

Одной из основных целей, которая была поставлена при разработке PostgreSQL является соответствие стандартам. PostgreSQL очень строго следовал ANSI SQL-92, SQL-99 (SQL-2 и SQL-3, соответственно), а теперь и ANSI SQL:2003. Мало кому<sup>11</sup> удаётся похвастаться подобным соответствием стандартам.

В дополнение к стандартам PostgreSQL поддерживает множество полезных расширений. Примером мелкого, но полезного расширения не входящего в стандарт SQL является дополнения к условию для SELECT вида  $LIMIT/OFFSET^{12}$ , которые позволяют получить только указанные строки из результата запроса. PostgreSQL полностью поддерживает механизм транзакций (transactions), вложенные запросы (subselects), триггеры (triggers), представления (views), функциональные индексы,

<span id="page-9-1"></span> $^{10}$ Удачные опыты по управлению курсором мыши или манипулятором уже зафиксированы, правда, до сих для этого требуются имплантанты. Без имплантантов операторы могут передавать только самые простейшие команды и вряд ли в ближайшее время ситуация кардинально изменится.

<span id="page-9-2"></span> $^{11}\rm{Bo}$ зможно, что вообще некому. В большинстве случаев следование стандарту заканчиваться на вводном (entry) уровне SQL-92.

<span id="page-9-3"></span><sup>12</sup> Мне эти инструкции в своё время сильно облегчили жизнь, точнее увеличили скорость выполнения нужных мне запросов.

ссылочную целостность по внешнему ключу (foreign key referential integrity), изощрённые типы блокировок (sophisticated locking) и многое другое.

К названию PostgreSQL обычно прибавляется слово объектная, то есть полное название звучит как объектно-реляционная база данных PostgreSQL. Пользователю предоставляются необходимые инструменты для создания новых типов данных, функций, операторов и своих методов индексирования. Подобные возможности позволяют работать с довольно нестандартными данными, например, с картографическими объектами - PostGIS (http://postgis.refractions.net/).

Размер базы данных, управляемой PostgreSQL не ограничен, так же нет ограничения и на число строк в таблице. Да вообще есть ли ограничения у этого чуда? Да, есть: ваша таблица не может быть больше чем 32 Тбайта, а число столбцов в таблице не может быть больше 250–1600 в зависимости от типа данных. Много это или мало? Зависит от задачи: я, например, как-то упёрся в ограничение по числу столбцов, но скорее по неопытности нежели по необходимости. Описанное выше верно для версии PostgreSQL 8.2.3. Возможно в будущем будут сняты и эти ограничения.

Существует родные интерфейсы для работы с PostgreSQL из языков Java (JDBC), Perl, Python, Ruby, C, C++, PHP, Lisp, Scheme и всего что может связаться через ODBC. PostgreSQL поддерживает хранимые процедуры которые можно написать на множестве языков программирования, включая Java, Perl, Python, Ruby, Tcl,  $C/C++$  и родном для PostgreSQL PL/pgSQL.

По результатам автоматизированного тестирования, проведённом в 2005 году  $(\text{http://www.postgresql.org/about/news}.363)$  в коде PostgreSQL было обнаружено 20 дефектов, что соответствует 1 ошибке на 39 тысяч строк кода. Для сравнения аналогичное тестирование примерно в то же время выявило в ядре Linux по одному дефекту на 10 тысяч строк кода, а в MySQL одно проблемное место приходится на 4 тысячи строк кода. Это не о чём не говорит, так сказать, мелочь, зато разработчикам и пользователям PostgreSQL приятно.

# <span id="page-10-0"></span>1.6 Информация o subj

Книг по PostgreSQL, выпущенных на русском языке, относительно<sup>13</sup> не много, но они есть и количество их будет расти. Эта область технических знаний не так популярна, как следовало бы. Очевидно, что в будущем без надёжных хранилищ данных будет непросто управляться со всё возрастающим потоком информации.

С другой стороны наличие отличной документации (в том числе и русскоязычной) позволяет достаточно безболезненно «войти в тему». Вполне можно обойтись и без специфичных для PostgreSQL возможностей, а для изучения основ SQL годится любая нормальная книга, коих довольно много. Для введения вполне сгодится «SQL» от Мартина Грабера. Собственно говоря, хватит и стандартной документации, которая идёт в дистрибутиве.

<span id="page-10-1"></span>Основной сайт PostgreSQL http://www.postgresql.org. Там расположено в том числе и первичное хранилище обширной документации, в которой есть фактиче-

<sup>&</sup>lt;sup>13</sup> Например, относительно числа книг по PHP+MySQL.

ски вся «мудрость мира», имеющая хоть какое-то отношение к PostgreSQL — надо только уметь читать.

По адресу <http://www.linuxshare.ru/postgresql/>[14](#page-11-0) представлена русскоязычная версия сайта. Там же можно найти информация о русскоязычном тематическом списке рассылки <pgsql-ru-general@postgresql.org><sup>[15](#page-11-1)</sup>. Список не сильно активный, но если хочется перемолвиться о «subj» по русски вполне сгодится.

<sup>14</sup>Виктору Вислобокову, который поддерживает этот ресурс, очевидно нужна помощь.

<span id="page-11-1"></span><span id="page-11-0"></span><sup>&</sup>lt;sup>15</sup>Подписаться на список рассылки можно, послав письмо на адрес <majordomo@postgresql.org>. В теле письма должна быть указана строчка: subscribe pgsql-ru-general.